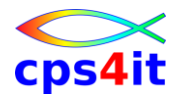

# **Xpediter CICS**

## *Primary Commands*

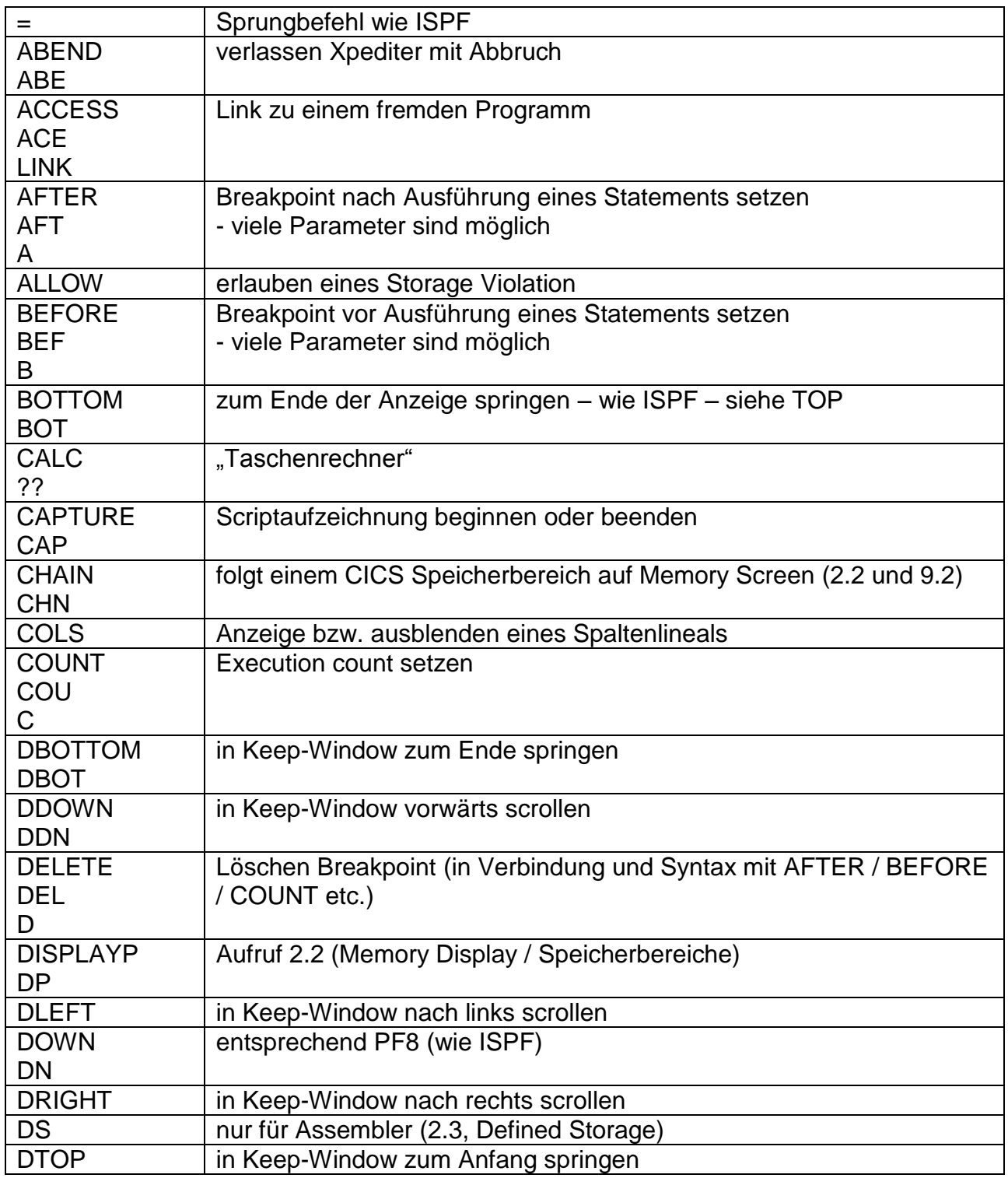

### **cps4it**

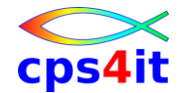

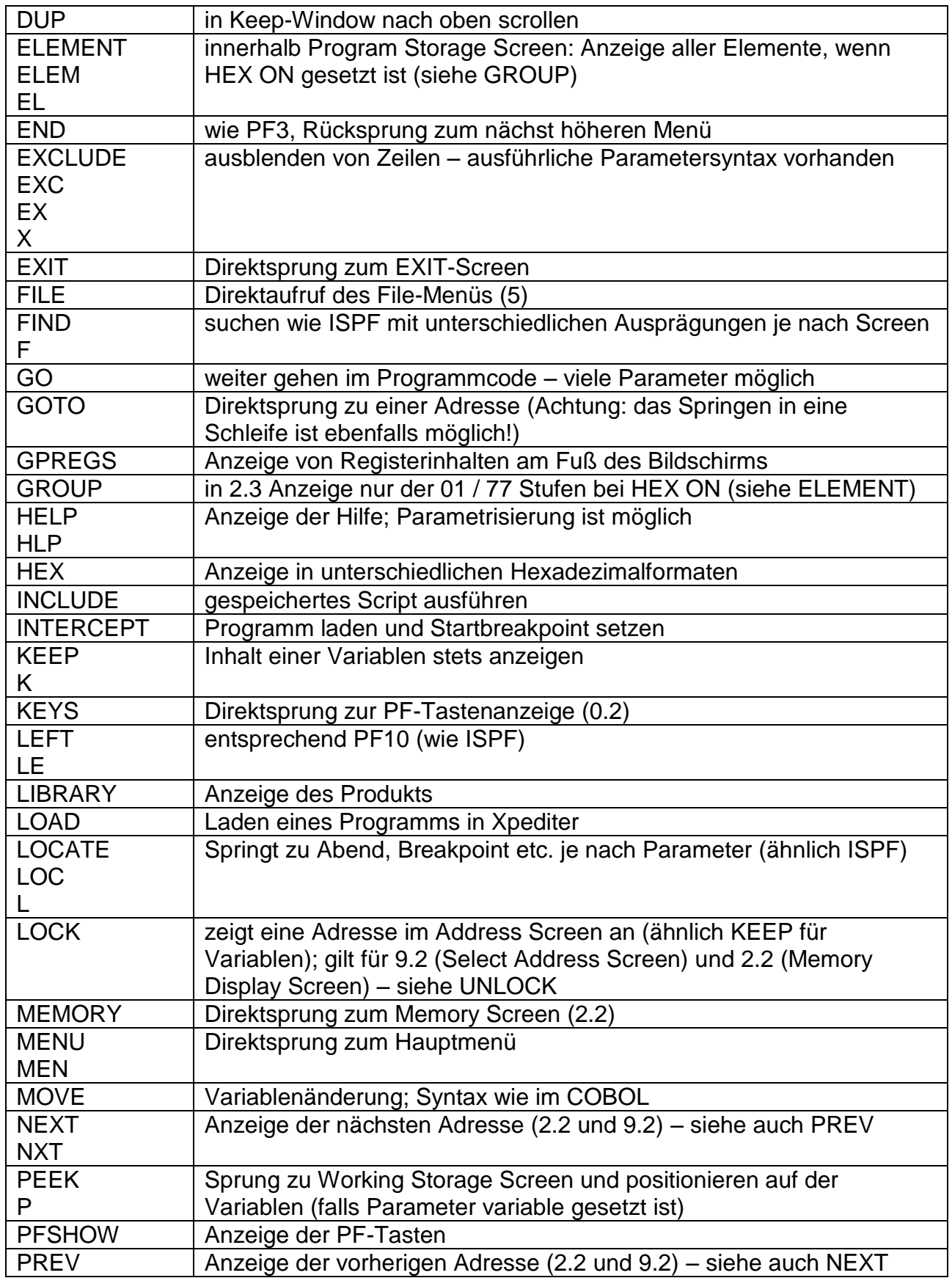

# **cps4it**

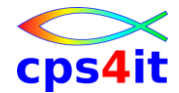

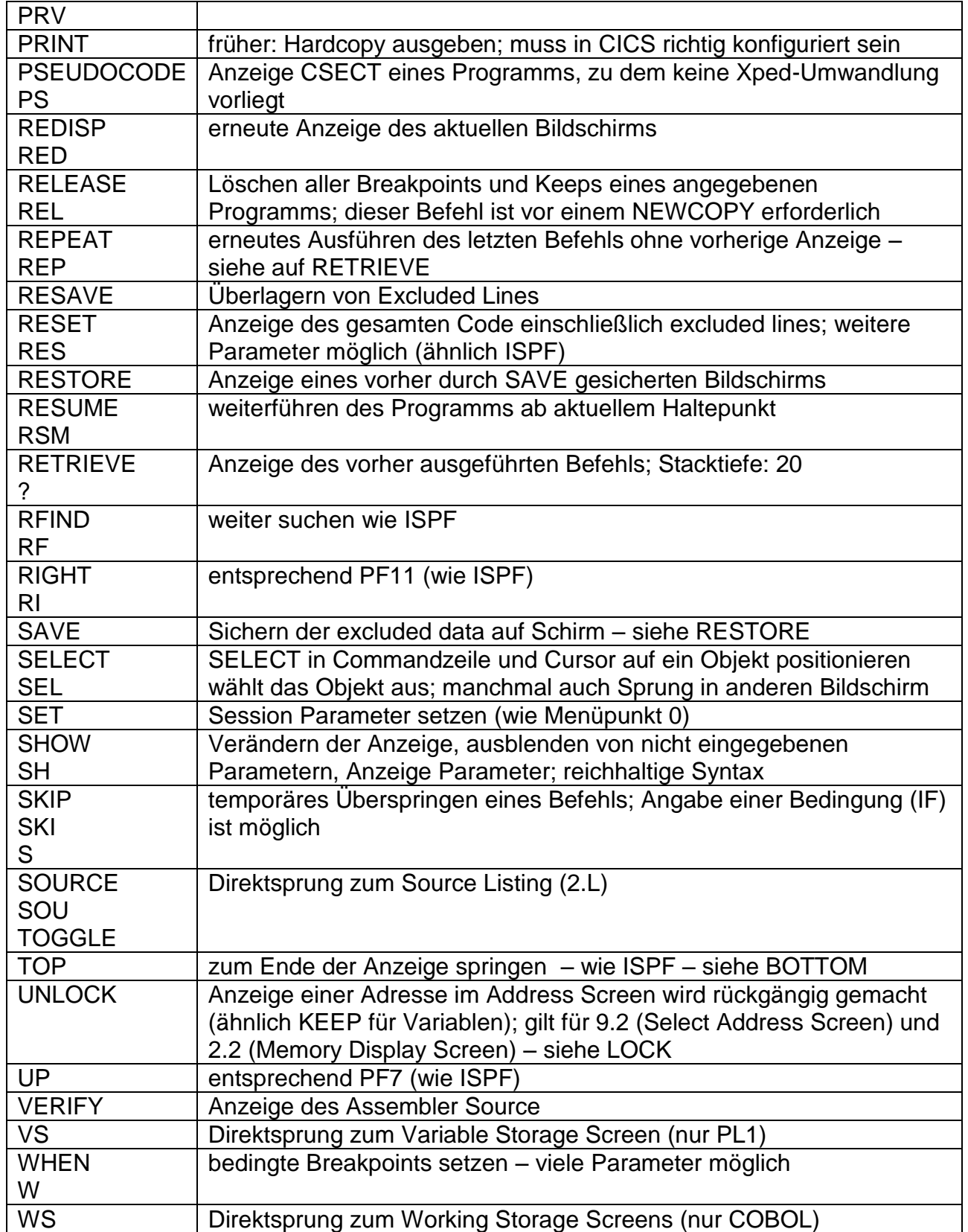

![](_page_3_Picture_0.jpeg)

### *Line Commands*

![](_page_3_Picture_183.jpeg)

![](_page_4_Picture_0.jpeg)

### *Primary Commands*

# *im File-Utility*

![](_page_4_Picture_237.jpeg)

**cps4it**

![](_page_5_Picture_0.jpeg)

![](_page_5_Picture_75.jpeg)

![](_page_6_Picture_0.jpeg)

### *Line Commands*

# *im File-Utility*

![](_page_6_Picture_112.jpeg)

![](_page_7_Picture_0.jpeg)

# *PF-Tasten Belegung*

![](_page_7_Picture_162.jpeg)